# **Server Side** Programming

**QUULUITITITE** 

Ilya Loshkarev 2024

# Серверная разработка ПО

- Основы клиент-серверного взаимодействия  $\rightarrow$
- Разработка веб-приложений  $\rightarrow$
- Разработка веб-АРІ  $\rightarrow$
- Веб-приложения реального времени  $\rightarrow$
- Безопасность веб-приложений

# Экзамен

Лабораторные работы - 60 баллов

Индивидуальные задания - 40 баллов

Экзамен - 40 баллов

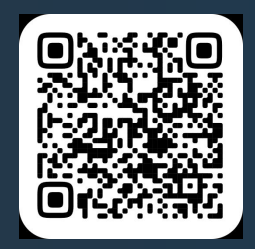

<https://edu.mmcs.sfedu.ru/course/view.php?id=555>

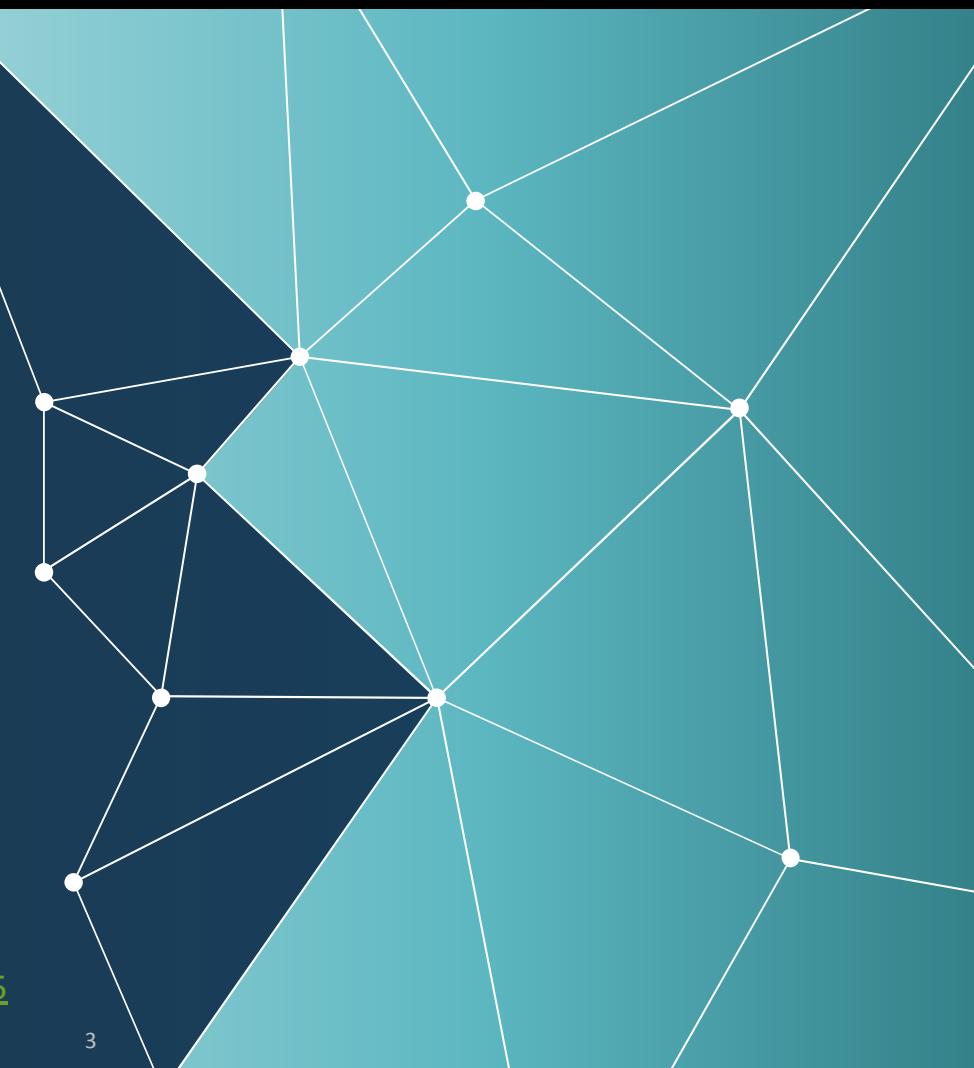

#### Программные средства

dotNET Core, C# ASP.NET Core 6 Visual Studio 2022 Docker Compose

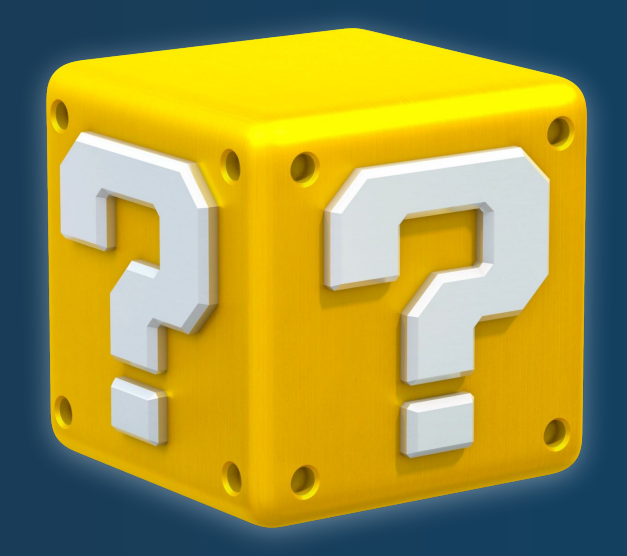

# Основы клиент-серверного взаимодействия

- Сетевая модель OSI  $\rightarrow$
- → Уровни стека TCP/IP
- Протокол IP, UDP, TCP  $\rightarrow$
- Протокол HTTP +HTTPS
- Структура HTML документа, порядок работы браузера для  $\rightarrow$ отображения страниц
- System.Net, пример элементарного HTTP-сервера  $\rightarrow$

### Сетевая модель OSI

На каждом уровне N два объекта обмениваются блоками данных (PDU) с помощью протокола данного уровня на соответствующих устройствах.

Каждый PDU содержит блок служебных данных (SDU), связанный с верхним или нижним протоколом.

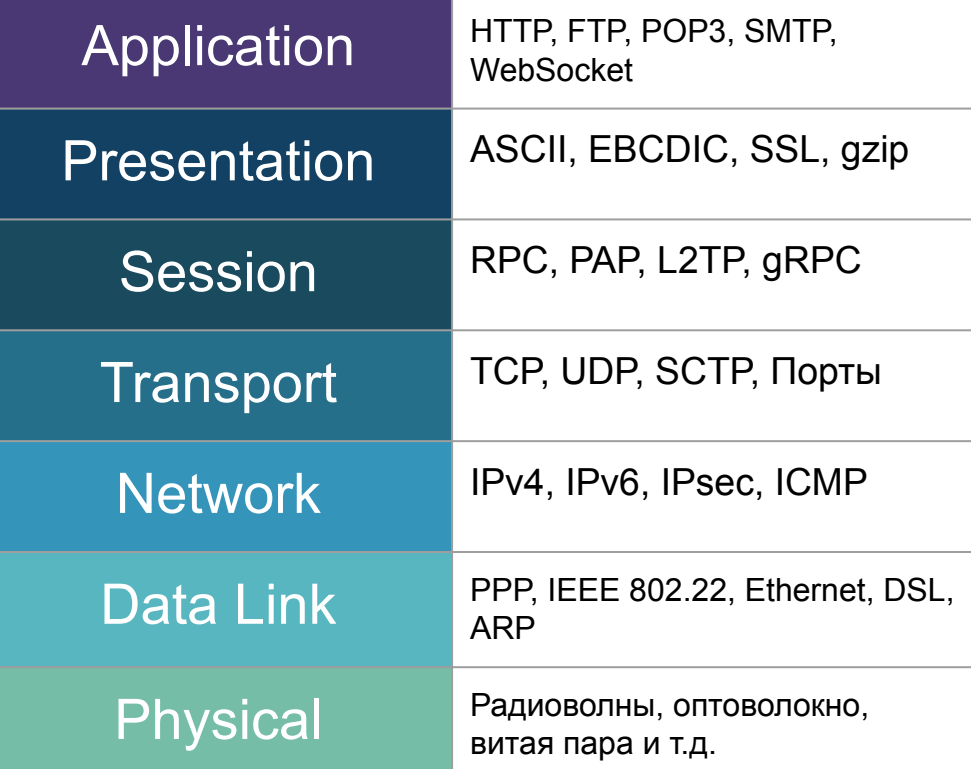

### Уровни стека TCP/IP

Параллельная система разделения протоколов появившаяся в процессе построения системы Internet в 1970 х

Модели OSI и TCP/IP являются формальной частью стандартов IETF

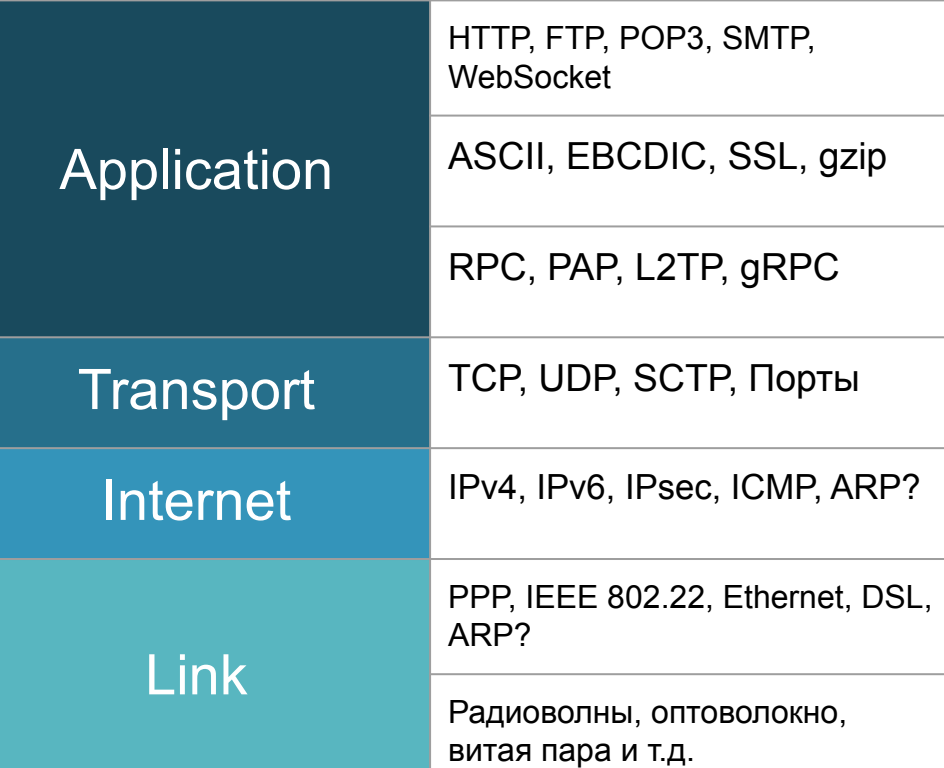

#### Физический и Канальный Уровни

Не рассматриваются в рамках данного курса Важно учитывать для обеспечения безопасности сети Многие уязвимости находятся

именно в этих протоколах

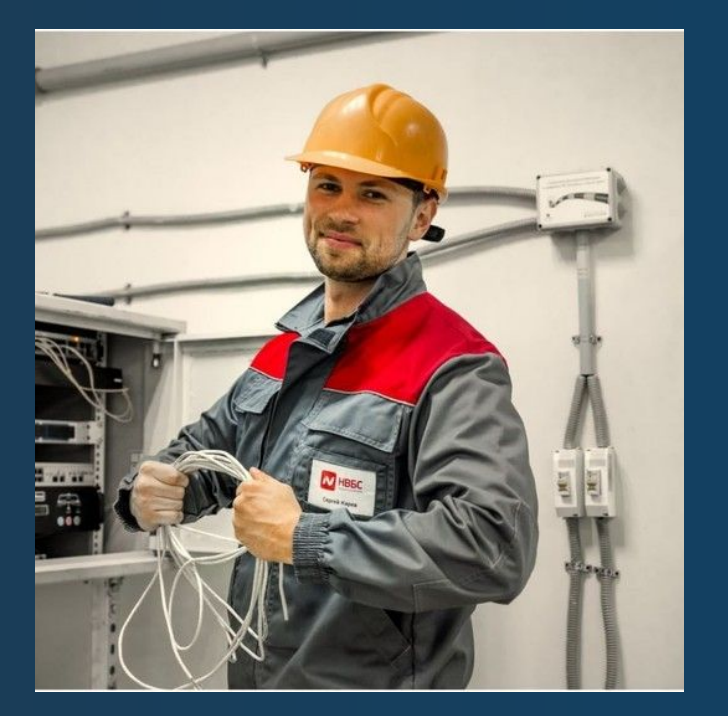

# Сетевой протокол IP

Протокол описан в RFC 791 (сентябрь 1981 года )

Основная идея - разделение адреса хостов на "подсети" различных "классов "

С 1993 применятся бесклассовая система CIDR (RFC 1519)

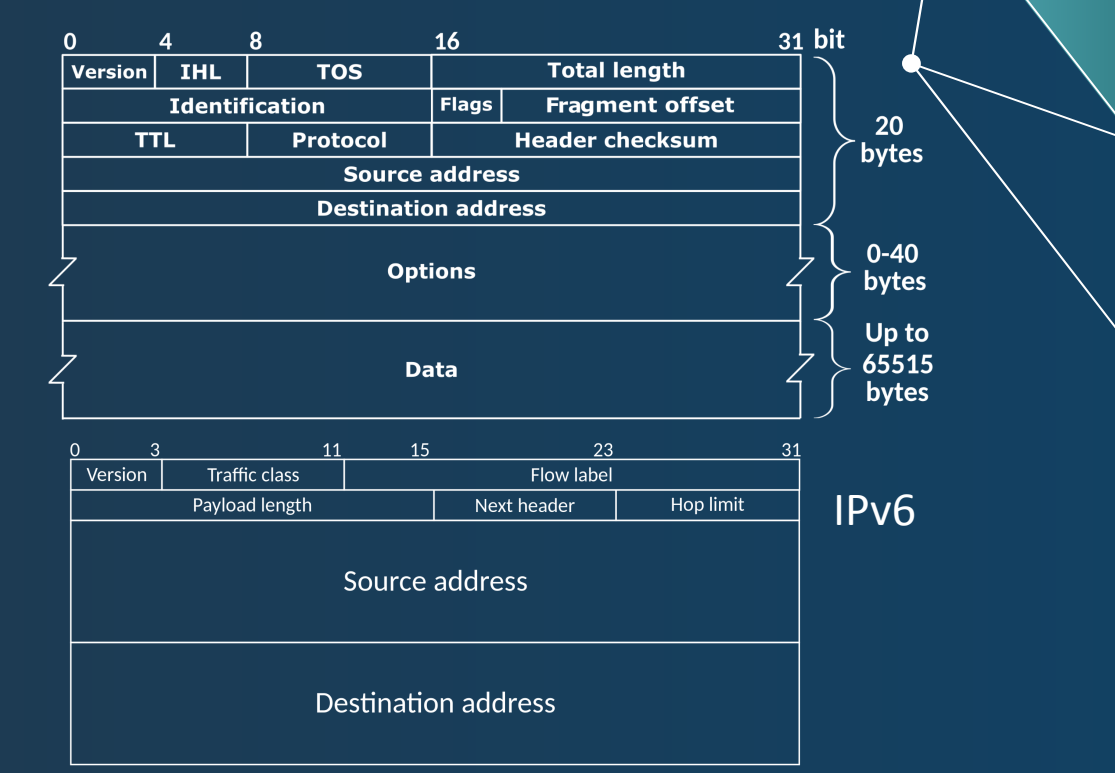

# Транспортный протокол UDP

Протокол прямой передачи данных

Является не надежным, но очень быстрым

Используется для работы интернет систем (DHCP, DNS) и систем реального времени (стриминг, многопользовательские игры)

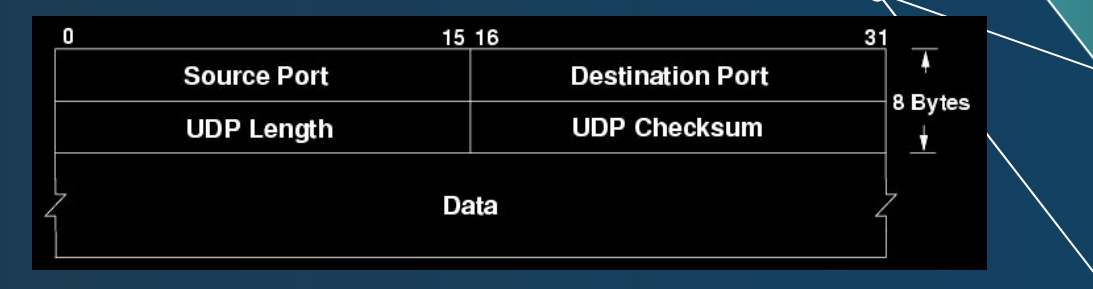

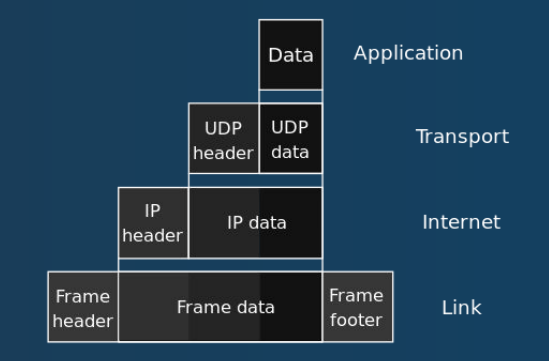

#### Транспортный протокол ТСР

Протокол с установкой и контролем соединения Имеет встроенные механизмы контроля ошибок передачи, скорости обработки пакетов и заторов сети

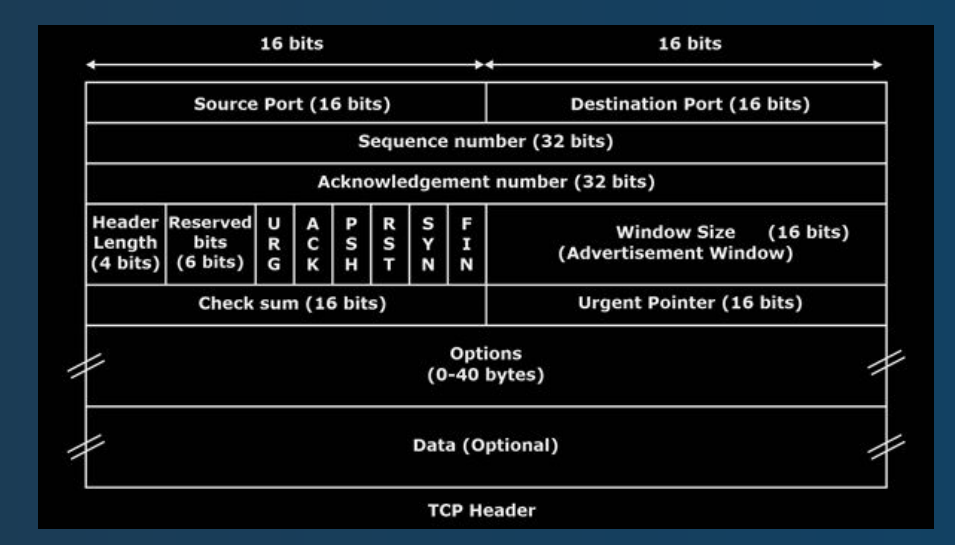

# Диаграмма состояний ТСР соединения

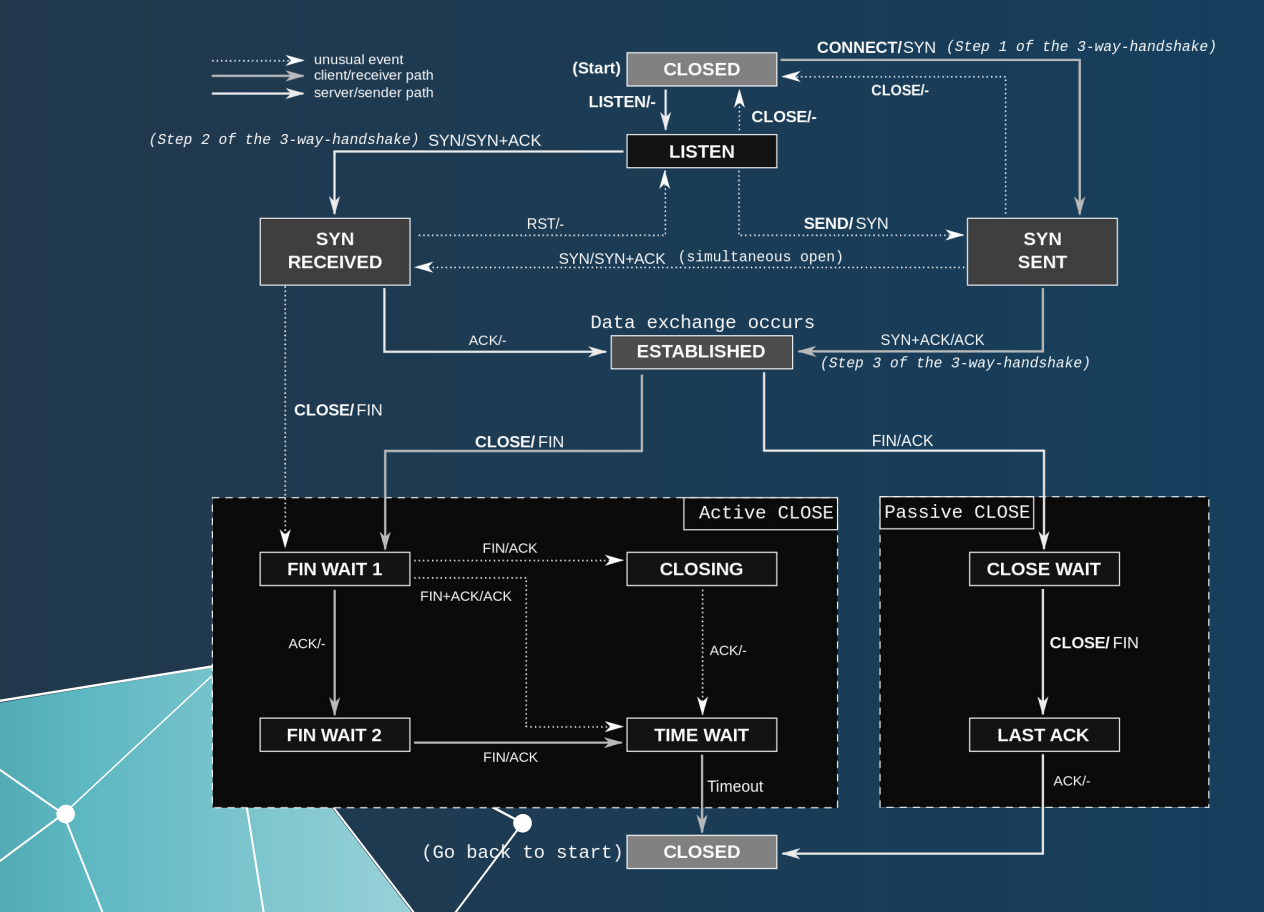

 $12$ 

#### **TCP Handshake**

Установка ТСР соединения

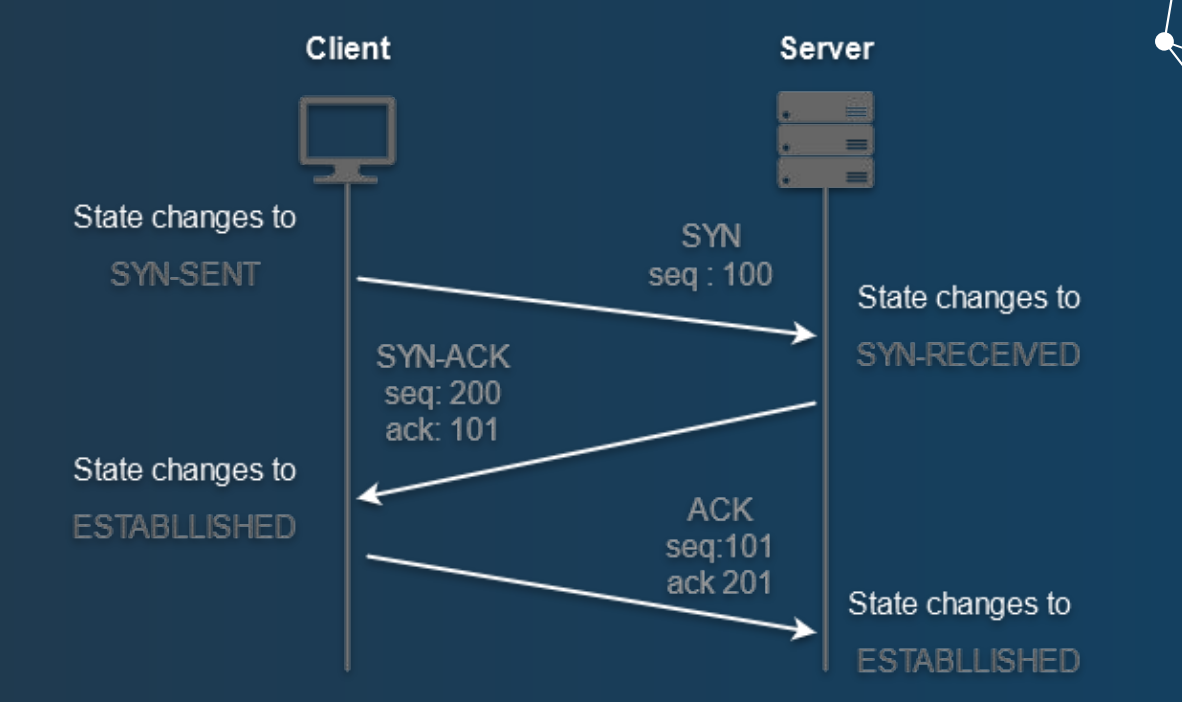

# Протокол HTTP

Текстовый протокол для получения с серверов гипертекстовых документов в формате HTML

Стал универсальным средством взаимодействия между узлами Всемирной паутины

**GET / HTTP/1.1 Host: www.example.com User-Agent: Mozilla/5.0 Accept: text/html Accept-Language: en-GB Accept-Encoding: gzip Connection: keep-alive**

**...**

# Коды HTTP

1XX (informational) -- Запрос получен, продолжаем работу

2XX (successful) -- Запрос был успешно обработан

3XX (redirection) -- Дополнительные действия нужны для обработки запроса

4XX (client error) -- Запрос некорректен и не может быть обработан

5XX (server error) -- Сервер не смог выполнить запрос из-за внутренней ошибки

**HTTP/1.1 200 OK Date: Mon, 23 May 2005 Content-Type: text/html Content-Length: 155 Accept-Ranges: bytes Connection: close**

**<html>**

#### HTTPS, SSL и TLS

HTTPS и SSL разработан Netscape Работает как обертка-туннель над сообщениями HTTP в HTTPS Протокол принят IETF Переименован в TLS в 1999 году

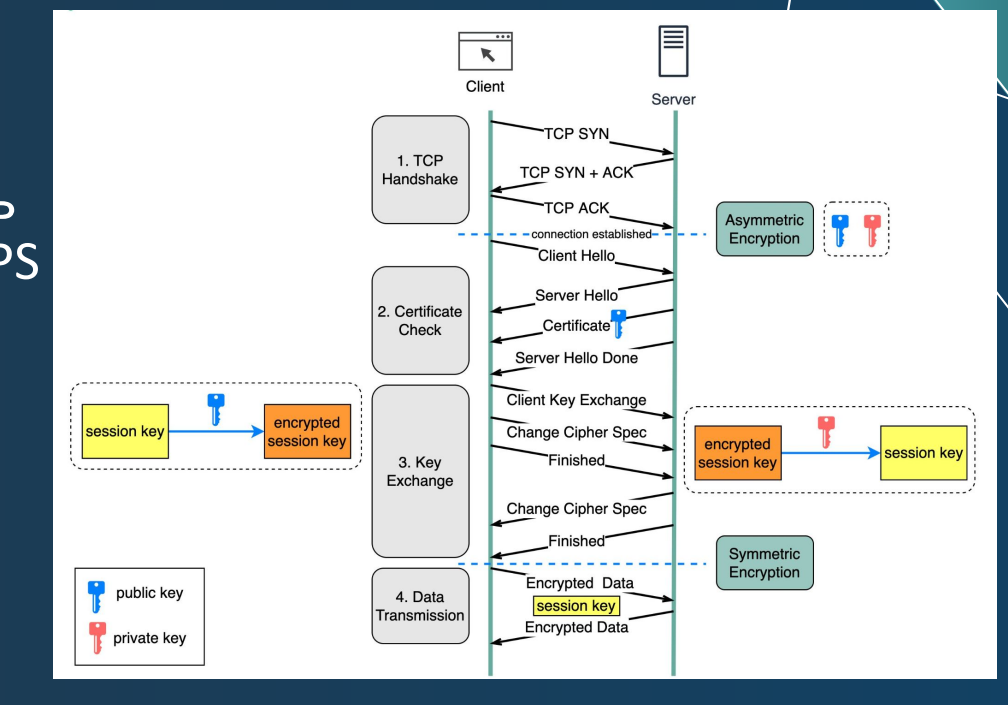

# HTTP /1.1 /2 /3

Ускорение на уровне протокола, сжатие метаданных

Возможность переключения протокола после установки соединения

Возможность обработки нескольких запросов в рамках одного соединения

Пуш данных с сервера

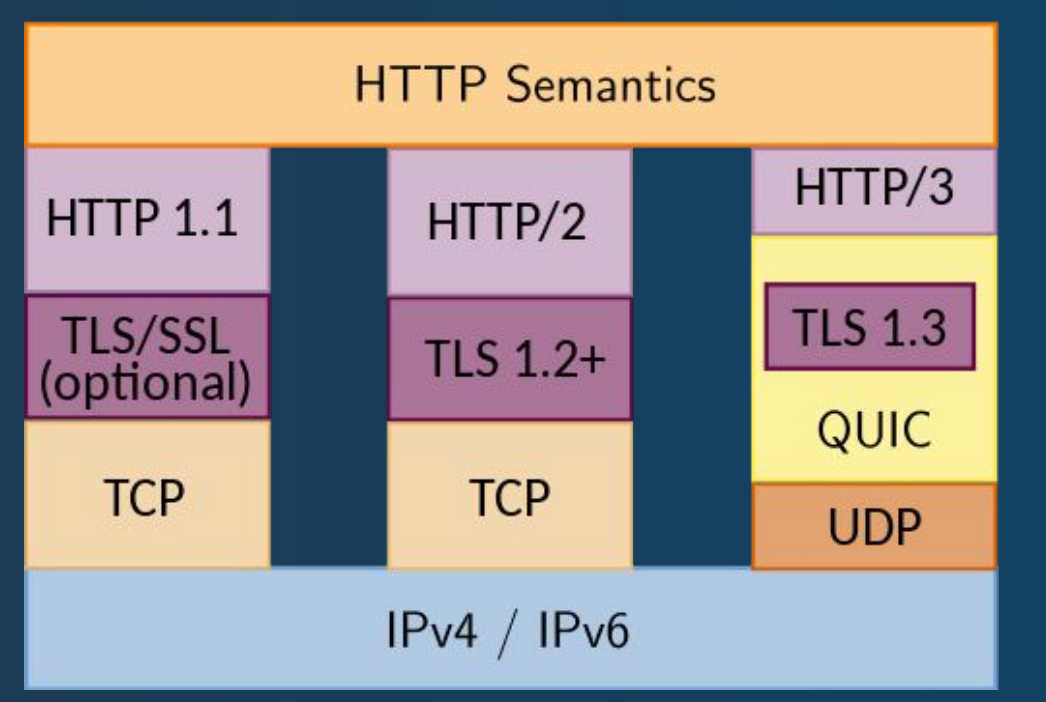

# Структура HTML документа

<!doctype html>

 $\hbox{\tt >}$ 

<head>

<title>Hello</title>

 $\langle$ /head>

<body>

<p>Welcome to this example. </p>

</body>

 $\langle$ /html>

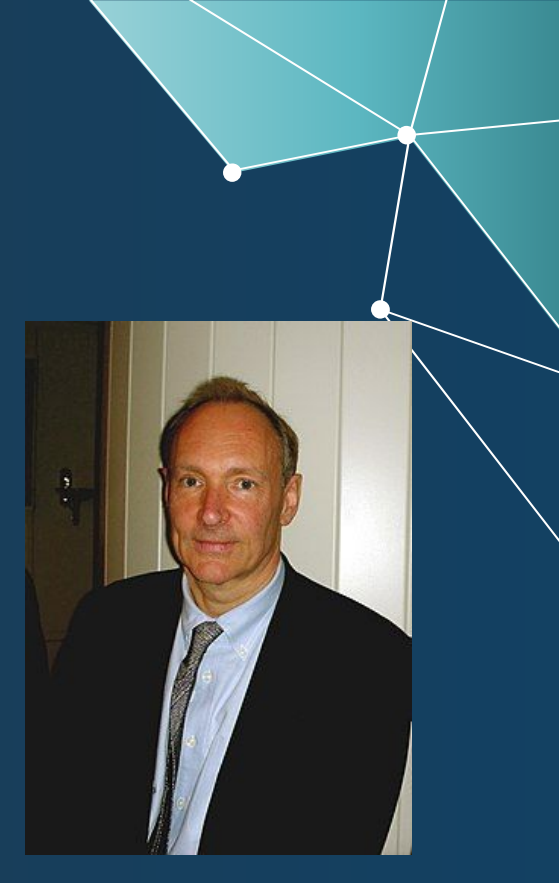

**Tim Berners-Lee** 

https://developer.mozilla.org/en-US/docs/Learn/HTML/Introduction to HTML

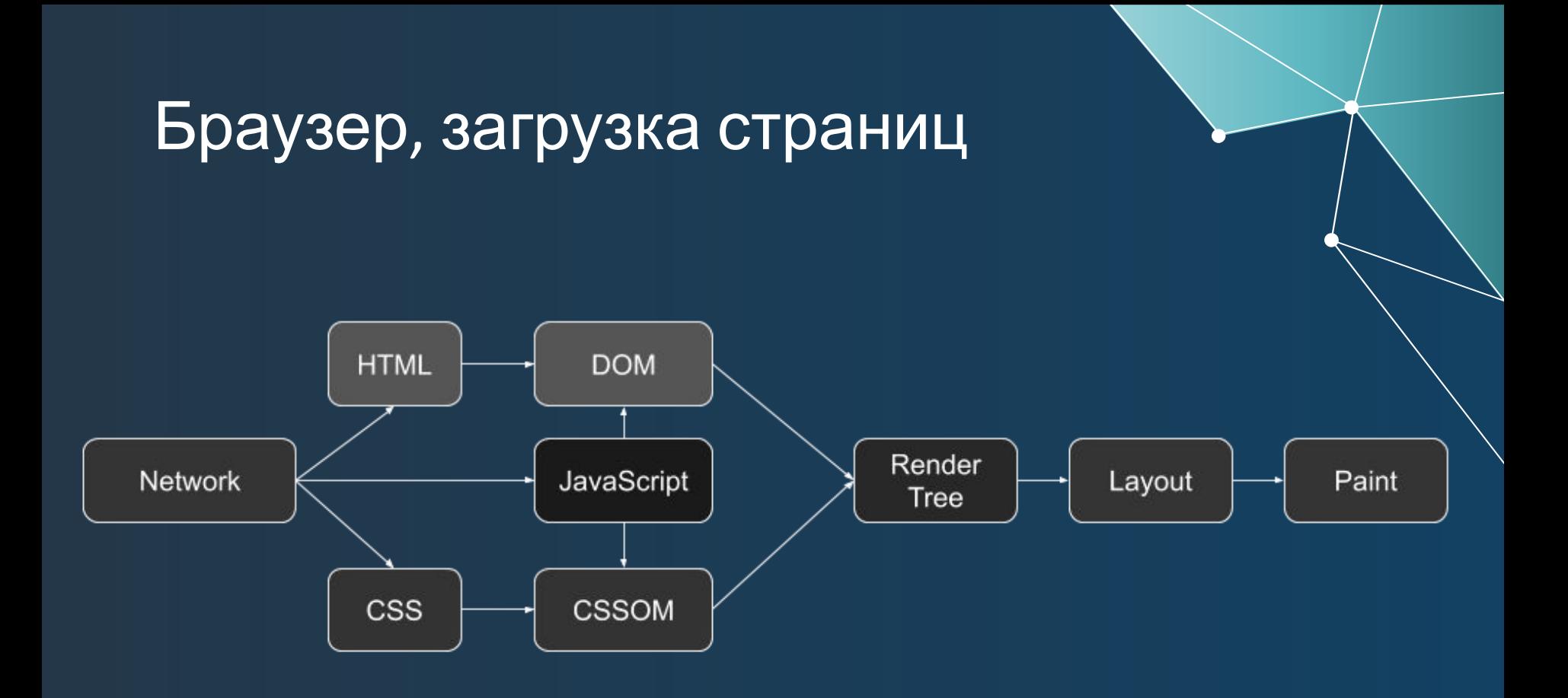

#### System.Net

Содержит основные классы dotNet для сетевого взаимодействия

- **HttpClient, HttpListener**  $\rightarrow$
- **TcpClient, TcpListener**  $\rightarrow$
- **UdpClient, Dns**  $\rightarrow$

https://learn.microsoft.com/ru-ru/dotnet/framework/network-programming/best-practices-f or-system-net-classes

#### Элементарный HTTP-сервер

```
 HttpListener listener = new HttpListener();
listener.Prefixes.Add("127.0.0.1");
listener.Start();
Console.WriteLine("Listening...");
while (listener.IsListening) {
    HttpListenerContext context = listener.GetContext();
    HttpListenerRequest request = context.Request;
    HttpListenerResponse response = context.Response;
    string responseString = "<HTML><BODY> Hello world!</BODY></HTML>";
    byte[] buffer = System.Text.Encoding.UTF8.GetBytes(responseString);
    response.ContentLength64 = buffer.Length;
    System.IO.Stream output = response.OutputStream;
    output.Write(buffer, 0, buffer.Length);
    output.Close();
```
#### $listener.Stop()$ ;

 **}**